Негосударственное частное образовательное учреждение высшего образования «Московский институт экономики, политики и права» (НЧОУ ВО «МИЭПП»)

ПОЛОЖЕНИЕ

11.11.2015 No  $06 - 19$ 

Москва

ТВЕРЖДАЮ ектор, М.В. Никишина **ОЛОКРЕЕ** Решенией Ученого совета Протокол от 05.11.2015  $No<sub>3</sub>$ 

# об обеспечении самостоятельности выполнения письменных работ на основе системы «Антиплагиат»

#### 1. Обшие положения

 $1.1.$ Положение определяет порядок использования системы «Антиплагиат», степень ответственности обучающегося и применяемые в отношении него за несоблюдение условий данного Положения, санкции a также регламентирует действия научно-педагогических работников  $\overline{M}$ администрации Негосударственного частного образовательного учреждения высшего образования «Московский институт экономики, политики и права» (далее – Институт, НЧОУ ВО «МИЭПП) при обнаружении соответствующих нарушений.

1.2. Положение вводится в целях повышения качества организации и эффективности учебного процесса, контроля степени самостоятельности выполнения обучающимися письменных работ, а также повышения уровня их самодисциплины и соблюдения прав интеллектуальной собственности. устанавливает единую процедуру проведения Положение проверки письменных работ на определение объема заимствований.

Требования данного Положения распространяются на все письменные 1.3. работы, выполненные обучающимися НЧОУ ВО «МИЭПП». К письменным работам  $\overline{B}$ ланном Положении ОТНОСЯТСЯ курсовые работы. расчетно-графические работы, выпускные квалификационные работы (ВКР) на бакалавра, специалиста, предусмотренные учебным планом обучающихся.

1.4. Проверка BKP по основным образовательным программам, реализуемым в НЧОУ ВО «МИЭПП», на наличие заимствований является обязательной ДЛЯ обучающихся ПО образовательным программам бакалавриата, специалитета всех форм обучения.

1.5. Все письменные работы выполняются обучающимися самостоятельно, под руководством научного руководителя. Оформление письменной работы должно отвечать требованиям по ее написанию, согласно методическим

указаниям, разработанным и утвержденным в НЧОУ ВО «МИЭПП». Координация деятельности научного руководителя по проверке курсовых и выпускных квалификационных работ бакалавров, специалистов возлагается на заведующего кафедрой.

1.6. Под «плагиатом» в данном Положении понимается несамостоятельное выполнение письменной работы, то есть использование в ней чужого текста, опубликованного на бумажном или электронном носителе, без ссылки на источник или при наличии ссылок, но когда объем и характер заимствований ставят под сомнение самостоятельность выполнения всей работы или какого-либо из ее разделов.

1.7. В целях осуществления контроля самостоятельного выполнения письменных работ обучающимися в НЧОУ ВО «МИЭПП» применяется система общедоступная система «Антиплагиат», позволяющая выявить степень/объѐм заимствования информации в указанных работах. В качестве оценки оригинальности (уникальности) текста письменных работ необходимо использовать общедоступные возможности Интернет-сервиса – http://www.antiplagiat.ru (компания «Антиплагиат»). Порядок установки и эксплуатации системы «Антиплагиат» определяется техническими документами.

1.8. В целях оценки степени самостоятельности выполнения обучающимися письменных работ по различным ООП решением Ученого Совета установлено пороговое значение оригинальности текста письменных работ (порога заимствования).

1.9. Пороговые значения определяют минимальные требования к оригинальности текста письменных работ. При этом учитывается характер и объем заимствования, а также количество источников. Не допускаются заимствования из одного источника более 10%. Возможен допуск ВКР к защите с долей заимствования из одного источника до 20%, в том случае, если данный источник является методологической основой для выполненного исследования и существует необходимость в детальном изложении его содержания.

1.10. Руководитель ВКР обязан предупредить студента о проверке работы на наличие плагиата, допустимых пределах заимствований и о необходимости самостоятельной проверки текста ВКР до ее сдачи на кафедру, о чем студент должен будет сделать запись на последней странице ВКР, подтверждающую самостоятельное выполнение ВКР, соответствующее оформление заимствований и нахождение их в допустимых пределах (Приложение А).

#### 2. **Порядок использования системы «Антиплагиат»**

2.1. При предоставлении на кафедру письменной работы, обучающимся заполняется заявление по принятой форме (Приложение Б), в котором подтверждается его ознакомление с фактом проверки представленной им работы системой «Антиплагиат», отсутствие заимствований из печатных и электронных источников, не подкрепленных соответствующими ссылками, и информированность об обязательном исправлении письменной работы в случае обнаружения плагиата.

2.2. После проверки на плагиат допуск письменных работ к публичной защите осуществляется кафедрой, на которой выполняется соответствующая работа, согласно принятому в НЧОУ ВО «МИЭПП» порядку.

# 3. **Обязанности обучающегося, научного руководителя, заведующего кафедрой при проведении процедуры проверки письменных работ системой «Антиплагиат»**

3.1. Обучающийся несет ответственность за предоставление своей письменной работы на проверку системой «Антиплагиат» в сроки, установленные данным положением.

3.2. Научный руководитель несет ответственность за проверку работы в установленные сроки, принятие решения о доработке и повторной проверке на плагиат, а также допуске письменной работы к предзащите.

3.3. Заведующий кафедрой, на которой выполняется письменная работа, при несогласии обучающегося с решением научного руководителя по результатам проверки системой «Антиплагиат» назначает комиссию из членов кафедры для рецензирования работы, окончательное решение по которой принимается на заседании кафедры. При этом обучающемуся предоставляется возможность изложить свою позицию членам кафедры относительно самостоятельности выполнения им письменной работы.

#### 4. **Процедура проверки письменных работ на объем заимствований**

4.1. Проверку письменных работ на объем заимствований осуществляет обучающийся (автор) на сайте http://www.antiplagiat.ru, используя общедоступные возможности системы «Антиплагиат».

4.2. Для проверки письменных работ на объем заимствований обучающемуся необходимо зайти на сайт http://www.antiplagiat.ru и зарегистрироваться.

4.3. Для регистрации необходимо заполнить все поля регистрационной формы и нажать кнопку «Зарегистрироваться».

4.4. Через некоторое время на указанный при регистрации адрес электронной почты придет сообщение со ссылкой, по которой необходимо перейти для завершения регистрации, а также будет прислан «пароль» для входа в систему.

4.5. Теперь можно заходить на сайт, заполнив поля «логин» (или e-mail) и «пароль» и нажать кнопку «войти».

Перейти на сайт http://www.antiplagiat.ru возможно также воспользовавшись ссылкой, размещенной на официальном сайте института miepl.ru в разделе Студенту Электронные ресурсы Аниплагиат.

4.6. Далее для проверки письменных работ необходимо перейти в «Кабинет пользователя», для чего в главном меню необходимо выбрать опцию «Кабинет пользователя» и щелкнуть левой клавишей мышки.

4.7. Затем следует нажать на кнопку «Проверить документ» или кликнуть в указанном для проверки нового документа месте, найти и выбрать Документ (свою письменную работу), загрузить его на проверку (двойной щелчок или нажать на кнопку «открыть»).

4.8. После добавления Документа на проверку нажать кнопку «Продолжить», осуществляется проверка документа на антиплагиат. По окончанию проверки отображается Имя Документа, дата проверки и результат (выраженный в %).

4.9. Нажать на иконку «Посмотреть отчет», расположенную справа от численного результата проверки.

4.10. В главном меню открывшегося окна необходимо выбрать опцию «Выгрузить.pdf» .

4.11. После готовности отчета нажать кнопку «Скачать»».

4.12. Присвоить имя файлу с отчетом о проверке на антиплагиат по установленному образцу и сохранить в необходимую папку. Имя файла должно содержать следующую информацию: год окончания, код направления, название кафедры, фамилию, имя и отчество обучающегося, например:

2015\_380301\_Экономики и управления\_Иванов\_Иван\_Иванович.pdf

4.13.Закончить работу в системе «Антиплагиат», для чего необходимо кликнуть клавишей по иконке с изображением контура головы человека и выбрать опцию «Выйти».

4.14. Закончить работу на сайте «Антиплагиат» [http://www.antiplagiat.ru](http://www.antiplagiat.ru/)

4.15. Ознакомиться с результатами проверки.

При оригинальности работы менее установленного на данный учебный год порога оригинальности продолжить работу по повышению оригинальности.

При достижении (превышении) необходимого уровня оригинальности текста – отправить сохраненный файл с результатами проверки руководителю письменной работы и на адрес электронной почты antiplagiat@miepl.ru

4.16. Научный руководитель в целях контроля также осуществляет проверку ВКР на сайте http://www.antiplagiat.ru, используя общедоступные возможности системы «Антиплагиат».

4.17 Результаты проверки ВКР обучающегося оформляются справкой (Приложение В). Справка подписывается руководителем ВКР и заведующим кафедрой и предоставляется в Учебный отдел для дальнейшего учета и хранения.

# 5. **Порядок допуска письменной работы к публичной защите после проверки системой «Антиплагиат»**

5.1. Письменная работа предоставляется обучающимися на проверку системой «Антиплагиат» в следующие сроки:

- по курсовым и расчетно-графическим работам - не позднее, чем за 10 дней до начала сессии;

- по выпускным квалификационным работам - не позднее, чем за 20 дней до начала работы государственных экзаменационных комиссий.

5.2. Обучающийся допускается к предзащите и защите письменной работы при наличии в ней заимствований, не превышающих установленный на данный учебный год порог заимствований.

5.3. Научный руководитель имеет право допустить к предзащите письменную работу, если анализ отчета проверки работы на плагиат, по его мнению, подтверждает самостоятельность выполнения работы. Решение о допуске подобной работы оформляет в своем отзыве на работу научный руководитель.

5.4. При наличии от 50% до установленного порога заимствований плагиата, письменная работа должна быть возвращена обучающемуся на доработку в 10-дневный срок (при сохранении ранее установленной темы). После этого, производится повторная проверка, результаты которой должны быть получены не позднее, чем за 10 дней до защиты письменной работы или ВКР.

5.5. При наличии 50 % и более плагиата, ВКР к защите не допускается.

5.6. Обучающийся, не допущенный к защите ВКР, считается не выполнившим учебный план и должен быть отчислен из института.

5.7. Порядок отчисления, восстановления для защиты ВКР определяется соответствующими локальными актами НЧОУ ВО «МИЭПП».

5.8. Результаты проверки письменной работы системой «Антиплагиат» учитываются при выставлении итоговой оценки.

# ПРИЛОЖЕНИЕ А-

запись на последней странице ВКР,

подтверждающую самостоятельное выполнение ВКР

Выпускная квалификационная работа выполнена мной самостоятельно. Использованные в работе материалы из опубликованной научной литературы и других источников имеют ссылки на них.

(личная подпись)

(расшифровка подписи)

(дата)

# Приложение Б Форма заявления обучающегося

### **ЗАЯВЛЕНИЕ**

## о самостоятельном характере выполнения выпускной квалификационной работы

 $A,$ (Ф.И.О. полностью), обучающийся по формы обучения, группы, направление подготовки/специальности (код  $\mathbf{M}$ подготовки/специальности) наименование направления кафедры заявляю, что в моей выпускной квалификационной работе на **TEMV**  $\left\langle \left\langle \right\rangle \right\rangle$  $\mathcal{D}_{\mathbf{A}}$ Государственную представленной  $\mathbf{B}$ аттестационную комиссию ДЛЯ публичной защиты, не содержится элементов неправомерных заимствований. Все прямые заимствования из печатных и электронных источников, а также ранее защищенных письменных работ, кандидатских и докторских диссертаций имеют соответствующие ссылки.

 $\mathbf{R}$ ознакомлен(а)  $\mathbf{c}$ действующим «Положением  $0<sup>6</sup>$ обеспечении самостоятельности выполнения письменных работ на основе системы порядке проверки письменных работ на «Антиплагиат» и объем заимствований в НЧОУ ВО «Московский институт экономики, политики и права»,  $\overline{B}$ соответствии которым обнаружение неправомерных  $\mathbf c$ заимствований является основанием недопуска выпускной ДЛЯ квалификационной работы до защиты.

# ОБУЧАЮЩИЙСЯ:

(личная подпись)

(расшифровка подписи)

 $(aarab)$ 

Работа представлена для проверки в Системе «Антиплагиат».

РУКОВОДИТЕЛЬ ВКР:

(личная подпись)

(расшифровка подписи)

 $(aarab)$ 

Приложение В

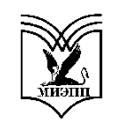

# Негосударственное частное образовательное учреждение высшего образования «Московский институт экономики, политики и права» (НЧОУ ВО «МИЭПП»)

Кафедра <u>Градовически при принимании при принимании и при принимании и при принимании и при принимании и при при</u>

# **СПРАВКА**

о результатах проверки текстовых документов на уникальность текста и наличие неправомерных заимствований в системе «Антиплагиат»

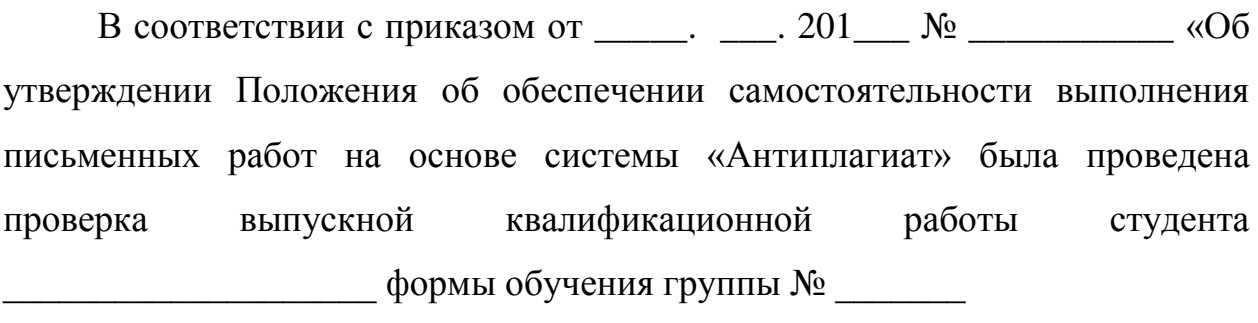

 $(\Phi$ .H.O)

В соответствии с проведенным анализом итоговая оценка уникальности текста составляет \_ %.

Результаты проверки работы находятся в БД НЧОУ ВО ««МИЭПП

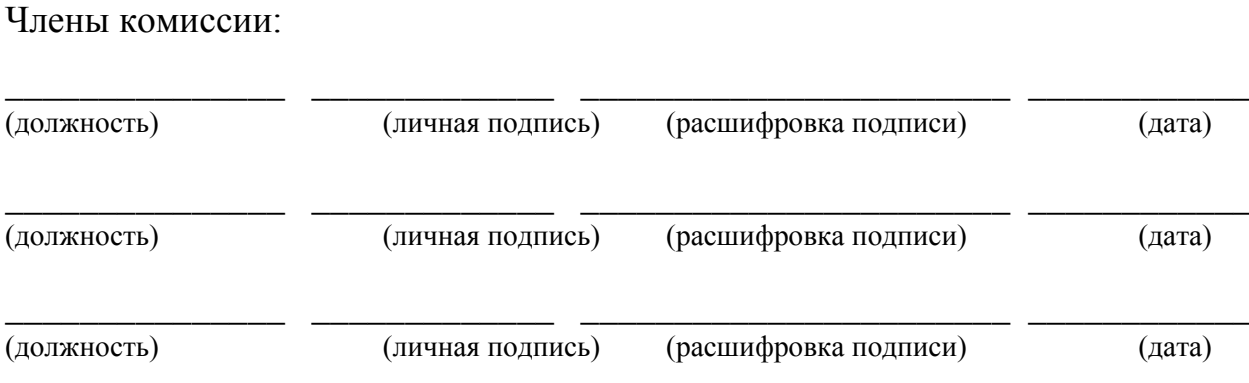